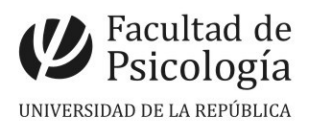

Departamento de Secretaría Sección Concursos

# **LLAMADO Nº 007/2022**

Llamado a aspirantes para la provisión interina de un (1) cargo de **Ayudante** (Esc. G, Gr. 1, 20 hs. sem., Expte. Nº 191120-500403-21) para desempeñar funciones en el **Instituto de Fundamentos y Métodos en Psicología, Programa Lazo sociopsíquico Contemporáneo (en proceso de aprobación).** Período: desde la toma de posesión y no más allá del 31/10/22. (CFP, Resol. Nº 33, 14/3/22).

## Apertura: 28/3/2022

## Cierre: 20/4/2022, 14 hs.

**Perfil del Cargo:** Se espera que quien asuma el cargo se desempeñe en el Instituto de Fundamentos y Métodos en Psicología, (Programa Lazo Sociopsíquico Contemporáneo, en proceso de aprobación). Deberá cumplir tareas de enseñanza de grado en las UCOs Construcción de Itinerario y Referencial de Egreso. Asimismo deberá cumplir otra función (investigación o extensión), en consistencia con el plan de trabajo del Programa Lazo sociopsíquico Contemporáneo.

### **Se valorará:**

+ Título de Licenciado/a en Psicología.

 Estar cursando estudios de maestría en Psicología, Ciencias Sociales o Ciencias Humanas.

Formación en trabajo grupal y en Sociología Clínica.

Carta fundamentando el interés en integrarse al Programa.

**Comisión Asesora:** Profs. Adjs. Viriginia Masse, Cecilia Marotta y Patricia Oberti

**Importante:** Podrá realizarse entrevista a los 5 postulantes cuyo perfil sea más acorde a lo establecido en estas bases.

### **PROCEDIMIENTO de INSCRIPCIÓN**

**Paso 1.- REALIZAR PREINSCRIPCIÓN** en [www.concursos.udelar.edu.uy](http://www.concursos.udelar.edu.uy/). Antes de preinscribirse, asegúrese de que usted reúne las condiciones requeridas.

**Paso 2.- PRESENTAR DOCUMENTACIÓN EN SECCIÓN CONCURSOS.** Deberán SOLICITAR DÍA y HORA en [https://agendaweb.udelar.edu.uy/ReservaWeb/faces/index.xhtml.](https://agendaweb.udelar.edu.uy/ReservaWeb/faces/index.xhtml)

En el horario agendado, presentarán la documentación requerida: C.V. sin documentación probatoria y nota de aspiración al cargo (1 copia) y Declaración Jurada original con timbre profesional (valor actual \$210).

**Paso 3.- ADJUNTAR DOCUMENTACIÓN DIGITAL al Llamado N.º 007/2022.** En <https://www.concursos.udelar.edu.uy/index.php?script=27>.

**a.-** Menú: Posterior a presentar documentación → Adjuntar archivos a un llamado. **b.-** Ingresar correo electrónico y contraseña (se otorga la primera vez que se inscribe a un llamado). De no recordarla, escoja la opción *¿Has olvidado la contraseña?*  **c.-** Adjuntar la documentación (CV sin documentación probatoria y nota de aspiración -en formato PDF-; denominar con apellido).

**Importante:** *x*Vencimiento de plazos: miércoles 20/4/22. Pasos Nos. 1 y 2: 14 hs. Paso N° 3: 24hs. **ᴥ** La versión en papel y digital de la documentación deben ser coincidentes.

NOTA: Quienes accedan a los cargos deberán presentar certificado de antecedentes judiciales (Decreto 382/99).